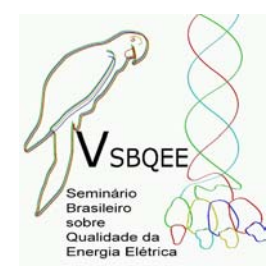

V SBQEE Seminário Brasileiro sobre Qualidade da Energia Elétrica 17 a 20 de Agosto de 2003 Aracaju – Sergipe – Brasil

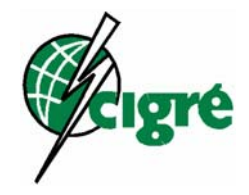

Código:AJU 03 128 Tópico:Modelagens e Simulações

## MÉTODO DE NEWTON-RAPHSON PARA UTILIZAÇÃO DE DADOS DE FLUXO DE POTÊNCIA NA MODELAGEM DE LINHAS DE TRANSMISSÃO PARA ESTUDOS DE COMPORTAMENTO HARMÔNICO DE SISTEMAS DE POTÊNCIA

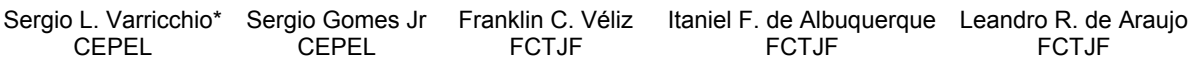

### RESUMO

Os valores de parâmetros de linhas de transmissão (LT) armazenados em arquivos de programas de fluxo de potência são, em geral, corrigidos hiperbolicamente para 60 Hz. No entanto, em programas para estudos de comportamento harmônico de sistemas de potência são necessários os valores nominais destes parâmetros. Neste artigo é apresentado um método de Newton-Raphson para o cálculo dos parâmetros nominais a partir dos corrigidos, sem a necessidade de nenhum dado adicional. O método foi aplicado a um sistema exemplo, mostrando eficiência, robustez e exatidão, tornando possível a conversão automática de dados de fluxo de potência para estudos de harmônicos.

#### PALAVRAS-CHAVE

Linhas de Transmissão, Cálculo de Parâmetros, Harmônicos, Fluxo de Potência, Newton-Raphson.

## 1.0 - INTRODUÇÃO

Em geral os valores dos parâmetros das LTs, os quais estão armazenados em arquivos de dados de programas de fluxo de potência, são fornecidos com correção hiperbólica para a freqüência de 60 Hz. No entanto, em programas para estudos do comportamento harmônico de sistemas de potência, são necessários os valores nominais destes parâmetros, que serão, então, corrigidos hiperbolicamente para cada uma das freqüências de interesse.

A partir de uma análise de resposta em freqüência, é possível observar o erro em função da freqüência devido a considerar os valores destes parâmetros corrigidos para 60 Hz como nominais. Em princípio, este erro poderá ser mais ou menos acentuado, dependendo do sistema a ser analisado.

Neste artigo é apresentado um método de Newton-Raphson para o cálculo dos parâmetros nominais a partir dos corrigidos hiperbolicamente para 60 Hz, sem a necessidade de nenhum dado adicional.

Aplicando o método a um sistema exemplo, verificou-se que o mesmo é eficiente, robusto e de grande exatidão, o que torna possível a conversão automática de dados de fluxo de potência para estudos de harmônicos sem a introdução de erros.

# 2.0 - SISTEMA EXEMPLO

O sistema utilizado para analisar o erro em freqüência, devido a considerar os valores dos parâmetros de LTs corrigidos para 60 Hz como nominais, está mostrado na Figura 1. O sistema possui 4 barras e é constituído por um gerador equivalente de 20 kV e 1000 MVA conectado à barra 1, um transformador elevador de 20 kV para 500 kV conectado entre as barras 1 e 2, uma LT de 500 kV com 300 km de comprimento conectada entre as barras 2 e 3, um transformador abaixador de 500 kV para 20 kV conectado entre as barras 3 e 4, uma carga de 900 MW de potência ativa e de 436 Mvar de potência reativa e um banco de capacitores de

\* Av. Um, s/n<sup>º</sup> – Ilha da Cidade Universitária – CEP 21941-590 – Rio de Janeiro – RJ – BRASIL Tel.: +55-21-2598-6316 – FAX: +55-21-2260-1245 – E-mail: slv@cepel.br

500 Mvar, ambos conectados à barra 4. Os dados da LT, usualmente utilizados em programas de fluxo de potência são sua impedância longitudinal,  $z$ , e sua potência reativa total,  $Q<sub>T</sub>$ , neste caso dados por:

$$
z_{\%} = (3.1915 + j \ 38.022)\,\%
$$
 (1)

 $Q_T = 395.21$  Mvar (2)

Os dados do sistema apresentados estão apropriados para serem utilizados em programas de fluxo de potência. Assim deve-se considerar que o valor da impedância longitudinal da LT foi corrigido hiperbolicamente para 60 Hz, bem como o valor da susceptância transversal utilizada para o cálculo de sua potência reativa.Em programas para a análise do comportamento harmônico de sistemas de potência são necessários os valores nominais da impedância longitudinal e da susceptância transversal da LT, além do valor da reatância subtransitória da máquina, para o qual foi adotado o valor de 0.25 pu. A carga foi modelada por um circuito RL paralelo.

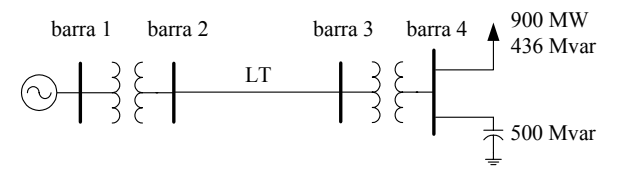

Figura 1 - Sistema exemplo

### 3.0 - PARÂMETROS DA LT

Os parâmetros nominais da LT por unidade de comprimento, adotados neste trabalho são:

$$
R = 0.028 \Omega / \text{km} \tag{3}
$$

 $L = 0.862 \text{ mH/km}$  (4)

$$
C = 0.0138 \,\mu\text{F/km} \tag{5}
$$

sendo *R*, *L* e *C* a resistência e a indutância longitudinais e a capacitância transversal, respectivamente, todos por unidade de comprimento da LT. Para valor do seu comprimento adotou-se:

$$
l = 300 \text{ km} \tag{6}
$$

A impedância longitudinal e a admitância transversal nominais por unidade de comprimento da LT para a freqüência *f* são dadas por:

$$
z_{nl} = R + j \ 2 \pi \ f \ L \tag{7}
$$

$$
y_{nl} = j \ 2 \ \pi \ f \ C \tag{8}
$$

De acordo com [1], a impedância característica z<sub>c</sub> e a constante de propagação γ de uma LT são dados por:

$$
z_c = \sqrt{z_{nl}/y_{nl}}\tag{9}
$$

$$
\gamma = \sqrt{z_{nl} \ y_{nl}} \tag{10}
$$

Na Figura 2 está mostrado o circuito π equivalente de uma LT.

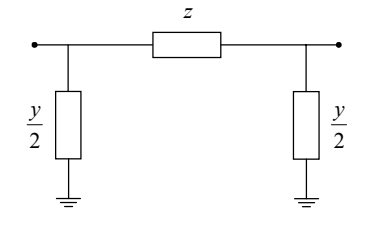

Figura 2 - Circuito  $\pi$  equivalente de uma LT

A sua impedância longitudinal *z* e a sua admitância transversal *y* são dadas, por [1]:

$$
z = z_c \sinh(\gamma \ l) \tag{11}
$$

$$
y = (2/z_c)\tanh(\gamma l/2)
$$
 (12)

Substituindo (3) e (4) em (7) e (5) em (8) e considerando *f* igual à freqüência fundamental de 60 Hz, obtém-se:

$$
z_{nl} = (0.0280 + j \ 0.32497) \Omega / \text{km} \tag{13}
$$

$$
y_{nl} = j \ 5.2025 \times 10^{-6} \ \Omega^{-1} / \text{km}
$$
 (14)

Substituindo (13) e (14) em (9) e (10), obtém-se:

$$
z_c = (250.16 - j \, 10.757) \,\Omega \tag{15}
$$

$$
\gamma = (0.055964 + j 1.3014) 10^{-3} \,\mathrm{m}^{-1} \tag{16}
$$

Os parâmetros totais da LT *z* e *y*, corrigidos hiperbolicamente para 60 Hz, são obtidos substituindo (15) e (16) em (11) e (12) respectivamente:

$$
z = (7.9788 + j\,95.054)\,\Omega\tag{17}
$$

$$
y = (1.7583 + j \, 1580.8) 10^{-6} \, \Omega^{-1} \tag{18}
$$

Os valores nominais totais *zn* e *yn* da impedância longitudinal e da admitância transversal da LT são dados por:

$$
z_n = z_{nl} \ l \tag{19}
$$

$$
y_n = y_{nl} \ l \tag{20}
$$

Substituindo (13) e (6) em (19) e (14) e (6) em (20), obtém-se, respectivamente:

$$
z_n = (8.4000 + j97.490) \Omega \tag{21}
$$

$$
y_n = (0.0000 + j 1560.7) 10^{-6} \Omega^{-1}
$$
 (22)

## 4.0 - PARÂMETROS DA LT PARA O FLUXO DE POTÊNCIA

A potência reativa total da LT considerando suas tensões terminais iguais a 1 pu é dada por:

$$
Q_T = b_{pu} S_{base} \tag{23}
$$

sendo *b* a susceptância transversal total da LT. O valor de potência base adotado para o sistema

exemplo foi:

$$
S_{base} = 1000 \text{ MVA} \tag{24}
$$

Considerando uma base de tensão de 500 kV para a LT, tem-se:

$$
z_{base} = 250 \,\Omega \tag{25}
$$

Dividindo (17) por (25), obtém-se:

$$
z_{pu} = (3.1915 + j \ 38.022) 10^{-2} \text{pu}
$$
 (26)

Multiplicando (18) por (25), obtém-se:

$$
y_{pu} = (4.3956 + j \ 3952.1) 10^{-4} \text{pu}
$$
 (27)

Multiplicando (26) por 100 obtém-se (1). Substituindo (24) e a parte imaginária de (27) em (23), obtém-se (2). Estes são os dados de entrada da impedância longitudinal e admitância transversal de LTs para programas de fluxo de potência. A condutância transversal em (27) é usualmente desprezada [1].

#### 5.0 - ANÁLISE HARMÔNICA COMPARATIVA

Os parâmetros de LTs, normalmente utilizados em programas de análise harmônica, são a impedância longitudinal e a susceptância transversal. No caso de parâmetros por unidade de comprimento, são necessários também os valores dos comprimentos das LTs. No caso de parâmetros totais os comprimentos das LTs devem ser igualados a unidade de comprimento. Estas formas de fornecimento de dados são completamente equivalentes uma vez que as equações da LT podem ser escritas como funções dos seus parâmetros totais, como será visto adiante.

No gráfico mostrado na Figura 3, estão apresentadas duas curvas de módulo da impedância própria da barra 1 do sistema mostrado na Figura 1. Uma das curvas foi obtida considerando os verdadeiros valores nominais dos parâmetros da LT, dados por (21) e pela partem imaginária de (22), e a outra considerando os valores corrigidos como nominais, dados por (17) e pela parte imaginária de (18). Em ambas as curvas a correção hiperbólica foi aplicada para todos os valores de freqüência apresentados no gráfico.

De acordo com a Figura 3 conclui-se que o erro em se considerar os valores corrigidos como nominais aumenta com a freqüência. De modo a ter-se um maior detalhamento visual deste erro, estas curvas foram novamente traçadas para um intervalo de freqüências menor, de 3300 Hz a 4000 Hz, conforme mostrado Figura 4.

Fazendo esta análise para o ângulo da impedância própria da barra 1, verificou-se que o erro apresentou comportamento similar ao do módulo. O mesmo foi observado para as demais impedâncias próprias e de transferência do sistema exemplo.

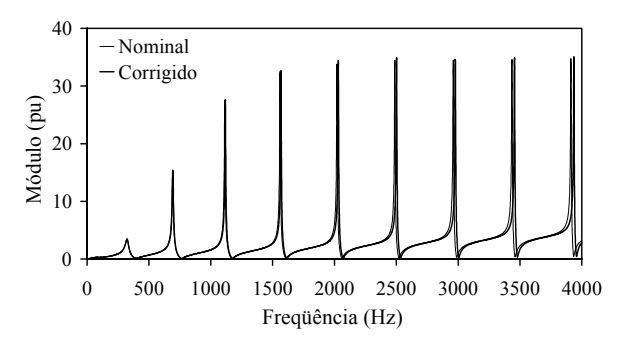

Figura 3: Módulo da impedância própria da barra 1

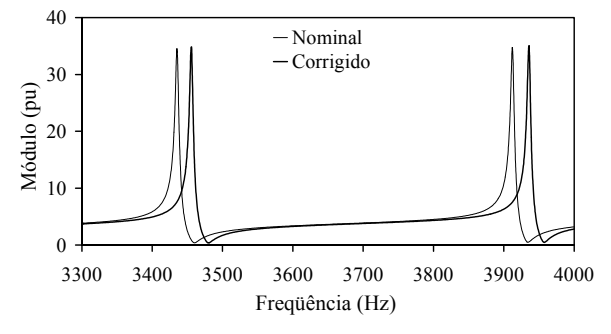

Figura 4: Detalhe do módulo da impedância própria da barra 1 para altas freqüências

#### 6.0 - OBTENÇÃO DOS PARÂMETROS NOMINAIS DE LINHAS DE TRANSMISSÃO

Como já mencionado na introdução deste trabalho, o erro em função da freqüência, devido a considerar os valores dos parâmetros das LTs corrigidos para 60 Hz como nominais, poderá ser mais ou menos acentuado, dependendo do sistema em estudo. Além disto, no item anterior, foi mostrado que este erro aumenta juntamente com a freqüência. Caso se julgue que este erro não seja aceitável, para determinado estudo que se esteja realizando, então seria extremamente útil que se pudesse determinar os parâmetros nominais totais de LTs a partir daqueles armazenados em arquivos de dados de programas de fluxo de potência, que, em geral, foram corrigidos para 60 Hz. Assim, deseja calcular-se os valores de  $z_n$  e da parte imaginária de *<sup>n</sup> y* , que são as grandezas de interesse, a partir do conhecimento dos valores de  $z_{\%}$  e  $Q_T$ , ou equivalentemente, a partir de *z* e da parte imaginária de *y*.

O método parte das equações numeradas de (9) a (12). Multiplicando e dividindo o lado direito de (9) por  $\sqrt{l}$ , obtém-se:

$$
z_c = \sqrt{z_{nl} l / y_{nl} l}
$$
 (28)

Multiplicando ambos os lados de (10) por *l*, obtém-se:

$$
\gamma l = \sqrt{\left(z_{nl} \ l\right)\left(y_{nl} \ l\right)}\tag{29}
$$

Substituindo (19) e (20) em (28) e (29), obtém-se:

$$
z_c = \sqrt{z_n/y_n} \tag{30}
$$

$$
\gamma l = \sqrt{z_n y_n} \tag{31}
$$

Seja:

$$
\bar{\gamma} = \gamma l \tag{32}
$$

Substituindo (32) em (31), (11) e (12), obtém-se:

$$
\overline{\gamma} = \sqrt{z_n \ y_n} \tag{33}
$$

$$
z = z_c \sinh(\overline{\gamma})
$$
 (34)

$$
y = (2/z_c)\tanh(\overline{\gamma}/2)
$$
 (35)

O procedimento usual utilizado no cálculo dos parâmetros corrigidos hiperbolicamente para 60 Hz é considerar a parte real da admitância transversal nominal da LT com valor nulo [1]. Esta consideração é descrita matematicamente por:

$$
Re[y_n] = 0 \tag{36}
$$

Este tipo de consideração implica automaticamente na necessidade de determinar a parte real da admitância transversal corrigida hiperbolicamente para 60 Hz e manter sua parte imaginária com valor constante, *b* , que é proveniente do arquivo de dados do programa de fluxo de potência. Esta implicação é descrita matematicamente por:

$$
Im[y] = b \tag{37}
$$

Seja o vetor (coluna) de funções não lineares  $f(x)$ , cujas componentes são definidas com base nas equações e (30), (33), (34), (35), (36) e (37), conforme a seguir:

$$
f_1(\mathbf{x}) = z_c - \sqrt{z_n/y_n} \tag{38}
$$

$$
f_2(\mathbf{x}) = \overline{\gamma} - \sqrt{z_n y_n} \tag{39}
$$

$$
f_3(\mathbf{x}) = z - z_c \sinh(\overline{\gamma})
$$
 (40)

$$
f_4(\mathbf{x}) = y - (2/z_c) \tanh(\overline{\gamma}/2) \tag{41}
$$

$$
f_5(\mathbf{x}) = \text{Re}[y_n] \tag{42}
$$

$$
f_6(\mathbf{x}) = \text{Im}[y] - b \tag{43}
$$

sendo

$$
\mathbf{x} = \left[z_n \ y_n \ z_c \ \overline{\gamma} \ y\right]^T \tag{44}
$$

onde o sobrescrito *<sup>T</sup>* denota transposição de vetor ou matriz.

Para a determinação do vetor de variáveis independentes **x** e, conseqüentemente, das grandezas de interesse *zn* e parte imaginária de *yn*, é necessário resolver a equação vetorial:

$$
\mathbf{f}(\mathbf{x}) = \mathbf{0} \tag{45}
$$

É interessante observar que nenhumas das funções definidas de (38) a (43) dependem explicitamente do comprimento da LT de transmissão. Isto é um detalhe importante, uma vez que, em geral, o parâmetro comprimento da

LT não está disponível em arquivos de dados de programas de fluxo de potência.

Deve-se observar que o sistema de equações não lineares dado por (45) é formado por quatro equações complexas e duas reais. Desta forma, para que sua solução possa ser determinada, o mesmo deve ser expandido em partes real e imaginária, conforme descrito a seguir.

Seja o vetor de variáveis independentes **w** definido por:

$$
\mathbf{w} = \left[z_{n_{\text{Re}}}, z_{n_{\text{Im}}}, y_{n_{\text{Re}}}, y_{n_{\text{Im}}, z_{c_{\text{Re}}}, z_{c_{\text{Im}}}, \overline{\gamma}_{\text{Re}}, \overline{\gamma}_{\text{Im}}, y_{\text{Re}}, y_{\text{Im}}}\right]^T (46)
$$

onde os subscritos Re e Im denotam as partes real e imaginária das variáveis.

Seja o vetor (coluna) de funções reais não lineares  $g(w)$ , cujas componentes são definidas pelas funções:

$$
g_{(2i-1)}(\mathbf{w}) = \text{Re}[f_i(\mathbf{x})], i = 1, 4
$$
 (47)

$$
g_{(2i)}(\mathbf{w}) = \text{Im}[f_i(\mathbf{x})], \ i = 1, 4 \tag{48}
$$

$$
g_9(\mathbf{w}) = f_5(\mathbf{x}) \tag{49}
$$

$$
g_{10}(\mathbf{w}) = f_6(\mathbf{x}) \tag{50}
$$

Resolver (45) é equivalente a resolver:

$$
g(x) = 0 \tag{51}
$$

Observa-se que, apesar de  $y_{Im}$  ser matematicamente uma variável do problema, devido a (37), seu valor será mantido constante durante todo o processo iterativo de solução do método descrito a seguir. A mesma consideração é válida para  $y_{n_{\text{Re}}}$ . Alternativamente estas variáveis poderiam ter sido eliminadas do vetor **w** dado por (46), com conseqüente eliminação de (49) e (50) do vetor **g**. Entretanto isto não foi feito para simplificar a descrição matemática do método e por não trazer ganhos computacionais significativos.

Aplicando o método de Newton-Raphson a (51), obtém-se a seguinte fórmula de recorrência:

$$
\mathbf{w}^{(k+1)} = \mathbf{w}^{(k)} + \Delta \mathbf{w}^{(k)}
$$
(52)

onde *k* denota o número da interação. O incremento  $\Delta \mathbf{w}^{(k)}$  é dado pela solução do sistema obtido pela linearização de (51), ou seja:

$$
\mathbf{J}^{(k)} \Delta \mathbf{w}^{(k)} = \Delta \mathbf{g}^{(k)} = -\mathbf{g}^{(k)} \tag{53}
$$

onde **J** é a matriz Jacobiana dada por:

$$
\mathbf{J} = \begin{bmatrix} \frac{\partial g_1}{\partial w_1} & \cdots & \frac{\partial g_1}{\partial w_{10}} \\ \vdots & \ddots & \vdots \\ \frac{\partial g_{10}}{\partial w_1} & \cdots & \frac{\partial g_{10}}{\partial w_{10}} \end{bmatrix}
$$
(54)

Comparando (46) com (44), conclui-se:

$$
x_k = w_{(2k-1)} + j w_{(2k)}, \ k = 1, 5
$$
 (55)

De acordo com (47) e (48), tem-se:

$$
f_i = g_{(2i-1)} + j g_{(2i)}, \quad i = 1, 4
$$
 (56)

Os incrementos  $\Delta g_i$ ,  $(i = 1, 8)$ , componentes do vetor ∆**g** da equação (53), devido a variações nas componentes  $w_i$ ,  $(i = 1, 8)$  do vetor **w**, o que corresponde, de acordo com (55), a variar as quatro primeiras componentes do vetor **x**, podem ser determinados em função dos incrementos  $\Delta f_i$ ,  $(i = 1, 4)$ , dados por:

$$
\Delta f_i = \sum_{k=1}^{4} \frac{\partial f_i}{\partial x_k} \Delta x_k, \quad i = 1, 4 \quad \therefore
$$
\n
$$
(\Delta f_i)_{\text{Re}} = \sum_{k=1}^{4} \left[ \left( \frac{\partial f_i}{\partial x_k} \right)_{\text{Re}} (\Delta x_k)_{\text{Re}} - \left( \frac{\partial f_i}{\partial x_k} \right)_{\text{Im}} (\Delta x_k)_{\text{Im}} \right]
$$
\n(57)

$$
\left(\Delta f_i\right)_{\text{Im}} = \sum_{k=1}^{4} \left[ \left(\frac{\partial f_i}{\partial x_k}\right)_{\text{Im}} \left(\Delta x_k\right)_{\text{Re}} + \left(\frac{\partial f_i}{\partial x_k}\right)_{\text{Re}} \left(\Delta x_k\right)_{\text{Im}} \right]
$$
\n(58)

sendo (57) e (58) válidas para *i* = 1, 4 .

De acordo com (55) e (56) pode se escrever:

$$
(\Delta x_k)_{\text{Re}} = \Delta w_{(2k-1)}, \ k = 1, 5 \tag{59}
$$

$$
\left(\Delta x_k\right)_{\text{Im}} = \Delta w_{(2k)} , \quad k = 1, 5 \tag{60}
$$

$$
\left(\Delta f_i\right)_{\text{Re}} = \Delta g_{(2i-1)}, \quad i = 1, 4 \tag{61}
$$

$$
\left(\Delta f_i\right)_{\text{Im}} = \Delta g_{(2i)}, \quad i = 1, 4 \tag{62}
$$

Substituindo (59), (60) e (61) em (57) e (59), (60) e (62) em (58), obtém-se:

$$
\Delta g_{(2i-1)} = \sum_{k=1}^{4} \left[ \left( \frac{\partial f_i}{\partial x_k} \right)_{\text{Re}} \Delta w_{(2k-1)} - \left( \frac{\partial f_i}{\partial x_k} \right)_{\text{Im}} \Delta w_{(2k)} \right]
$$
(63)

$$
\Delta g_{(2i)} = \sum_{k=1}^{4} \left[ \left( \frac{\partial f_i}{\partial x_k} \right)_{\text{Im}} \Delta w_{(2k-1)} + \left( \frac{\partial f_i}{\partial x_k} \right)_{\text{Re}} \Delta w_{(2k)} \right]
$$
(64)

sendo (63) e (64) válidas para *i* = 1, 4 .

Os incrementos  $\Delta g_i$ , (*i* = 1, 8) devido a variações nas componentes  $w_i$ ,  $(i = 1, 8)$  do vetor **w** também podem ser dados por:

$$
\Delta g_i = \sum_{k=1}^{8} \frac{\partial g_i}{\partial w_k} \Delta w_k, \ i = 1, 8 \tag{65}
$$

Comparando (63) e (64) com (65), conclui-se:

$$
\frac{\partial g_{(2i-1)}}{\partial w_{(2k-1)}} = \left(\frac{\partial f_i}{\partial x_k}\right)_{\text{Re}} i = 1, 4 \; ; k = 1, 4 \qquad (66)
$$

$$
\frac{\partial g_{(2i-1)}}{\partial w_{(2k)}} = -\left(\frac{\partial f_i}{\partial x_k}\right)_{\text{Im}} i = 1, 4 \; ; k = 1, 4 \qquad (67)
$$

$$
\frac{\partial g_{(2i)}}{\partial w_{(2k-1)}} = \left(\frac{\partial f_i}{\partial x_k}\right)_{\text{Im}} i = 1, 4 \; ; k = 1, 4 \qquad (68)
$$

$$
\frac{\partial g_{(2i)}}{\partial w_{(2k)}} = \left(\frac{\partial f_i}{\partial x_k}\right)_{\text{Re}} i = 1, 4 \, ; k = 1, 4 \tag{69}
$$

Para completar a matriz **J** falta calcular as derivadas parciais das funções  $g_i$ ,  $(i = 1, 8)$  em relação a  $w_9$  e  $w_{10}$ , que, de acordo com (46) são iguais, respectivamente, a  $y_{\text{Re}}$  e  $y_{\text{Im}}$ . Além disto, falta também calcular as derivadas das funções *g*9 e *g*10 em relação a todas as componentes do vetor **w**.

De acordo com (47) e (48) e com as equações numeradas de (38) a (40), conclui-se que  $g_i$ ,  $(i=1, 6)$  não dependem de  $y_{Re}$  e  $y_{Im}$ . Conseqüentemente:

$$
\frac{\partial g_i}{\partial w_9} = \frac{\partial g_i}{\partial w_{10}} = 0, i = 1, 6
$$
 (70)

De acordo com (47), (48) e (41), verifica-se que:

$$
g_7(\mathbf{w}) = y_{\text{Re}} - \text{Re}[(2/z_c)\tanh(\overline{\gamma}/2)] \tag{71}
$$

$$
g_8(\mathbf{w}) = y_{\text{Im}} - \text{Im}[(2/z_c)\tanh(\overline{\gamma}/2)] \tag{72}
$$

Tem-se, portanto, que:

$$
\frac{\partial g_7}{\partial y_{\text{Re}}} = \frac{\partial g_7}{\partial w_9} = \frac{\partial g_8}{\partial y_{\text{Im}}} = \frac{\partial g_8}{\partial w_{10}} = 1
$$
 (73)

$$
\frac{\partial g_7}{\partial y_{\text{Im}}} = \frac{\partial g_7}{\partial w_{10}} = \frac{\partial g_8}{\partial y_{\text{Re}}} = \frac{\partial g_8}{\partial w_9} = 0 \tag{74}
$$

De acordo com (49), (50), (42) e (43), tem-se:

$$
g_9(\mathbf{w}) = y_{n\text{Re}} \tag{75}
$$

$$
g_{10}(\mathbf{w}) = y_{\text{Im}} - b \tag{76}
$$

Tem-se, portanto, que:

$$
\frac{\partial g_9}{\partial y_{n_{\text{Re}}}} = \frac{\partial g_9}{\partial w_3} = \frac{\partial g_{10}}{\partial y_{\text{Im}}} = \frac{\partial g_{10}}{\partial w_{10}} = 1 \tag{77}
$$

$$
\frac{\partial g_9}{\partial w_k} = 0 \,, \text{ para } k \neq 3 \tag{78}
$$

$$
\frac{\partial g_{10}}{\partial w_k} = 0 \,, \text{ para } k \neq 10 \tag{79}
$$

As expressões analíticas de ∂*fi* ∂*xk* , *i* = 1, 4 ; *k* = 1, 4 , necessárias para a determinação de ∂*gi* ∂*wk* , *i* = 1, 8 ; *k* = 1, 8 estão apresentada no Apêndice.

Para a aplicação do método desenvolvido, são necessários os valores iniciais das componentes do vetor **w**, calculados conforme a seguir.

$$
z_{n_{\text{Re}}}^{(0)} = z_{\text{Re}} \qquad z_{n_{\text{Im}}}^{(0)} = z_{\text{Im}}
$$
  
\n
$$
y_{n_{\text{Re}}}^{(0)} = 0 \qquad y_{n_{\text{Im}}}^{(0)} = y_{\text{Im}}
$$
  
\n
$$
z_{c_{\text{Re}}}^{(0)} = \text{Re}\left[\sqrt{z/y_{\text{Im}}}\right] \qquad z_{c_{\text{Im}}}^{(0)} = \text{Im}\left[\sqrt{z/y_{\text{Im}}}\right]
$$
  
\n
$$
\overline{y}_{\text{Re}}^{(0)} = \text{Re}\left[\sqrt{z/y_{\text{Im}}}\right] \qquad \overline{y}_{\text{Im}}^{(0)} = \text{Im}\left[\sqrt{z/y_{\text{Im}}}\right]
$$
  
\n
$$
y_{\text{Re}}^{(0)} = 0 \qquad y_{\text{Im}}^{(0)} = b
$$

O processo de convergência do método está apresentado na Tabela 1.

Comparando  $z_n^{(3)}$ ,  $y_n^{(3)}$ ,  $z_c^{(3)}$ ,  $\overline{\gamma}^{(3)}/l$  e  $y^{(3)}$  com os correspondentes valores dados em (21), (22), (15), (16) e (18), conclui-se que o método converge para a solução com grande exatidão e rapidez. De particular importância para estudos de comportamento harmônico são os valores de  $(z_n^{(3)}$  e da parte imaginária de  $y_n^{(3)}$  (grandezas de interesse).

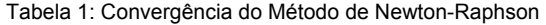

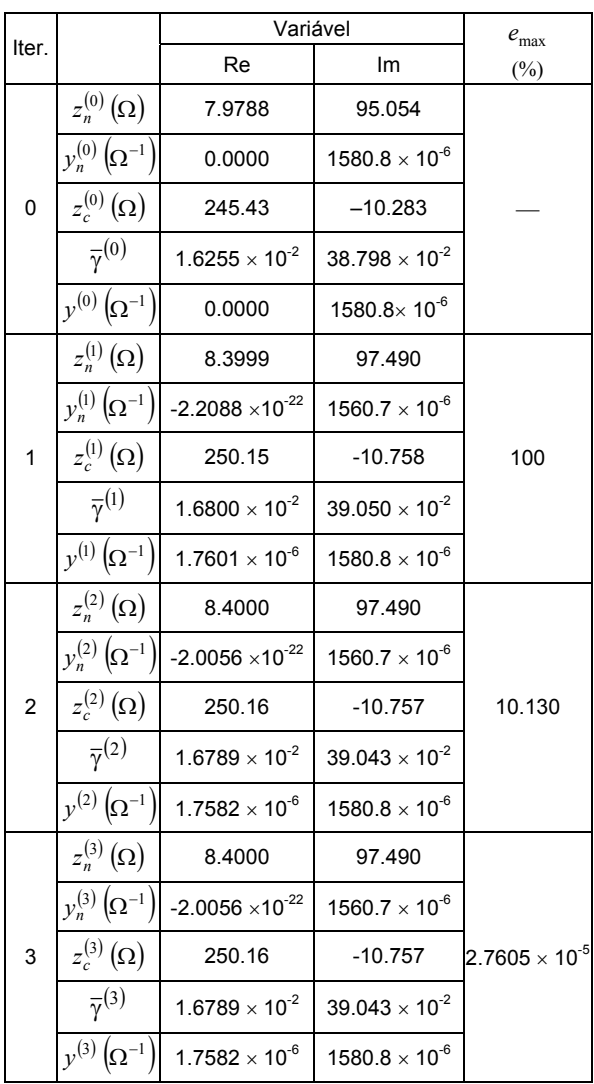

## 7.0 - CONCLUSÕES

A partir de uma análise em freqüência de um sistema exemplo de pequeno porte, foi possível constatar que o erro em função da freqüência, em considerar os valores dos parâmetros da linha de transmissão corrigidos hiperbolicamente para 60 Hz como nominais, aumenta juntamente com a freqüência.

Em princípio, este erro poderá ser mais ou menos acentuado, dependendo do sistema em estudo.

É descrito um método de Newton-Raphson para o cálculo dos valores nominais totais dos parâmetros das linhas de transmissão a partir dos corrigidos hiperbolicamente para 60 Hz. Uma propriedade importante do método apresentado é a não necessidade de conhecer os comprimentos das LTs. No teste realizado, o método convergiu rapidamente em três iterações utilizando uma tolerância de 10<sup>-4</sup> %.

A utilização do método torna possível a conversão automática de dados de fluxo de potência para estudos de harmônicos sem a introdução de erros.

Em um futuro próximo pretende-se implementar este método no programa HARMZS do CEPEL [2].

# 8.0 - REFERÊNCIAS BIBLIOGRÁFICAS

- [1] Prabha Kundur "Power System Stability and Control", McGraw Hill Inc., USA 1994.
- [2] Sergio L. Varricchio, Sergio Gomes Jr., Nelson Martins, Leandro Ramos de Araujo e Cristiano de Oliveira Costa, "Manual do Usuário do Programa Harmzs Versão 1.2 para Estudo do Comportamento Harmônico e Análise Modal de Redes Elétricas", Relatório Técnico CEPEL No. DPP/POL 1385/02, Janeiro de 2003.

#### 9.0 - APÊNDICE

Sendo

$$
\overline{\mathbf{J}} = \begin{bmatrix}\n\frac{\partial f_1}{\partial x_1} & \cdots & \frac{\partial f_1}{\partial x_4} \\
\vdots & \ddots & \vdots \\
\frac{\partial f_4}{\partial x_1} & \cdots & \frac{\partial f_4}{\partial x_4}\n\end{bmatrix}
$$

as expressões analíticas de seus elementos são dadas por:

$$
\overline{\mathbf{J}} = \begin{bmatrix}\n-\frac{1}{2} \frac{y_c}{y_n} & \frac{1}{2} \frac{z_c}{y_n} & 1 & 0 \\
-\frac{1}{2} y_c & -\frac{1}{2} z_c & 0 & 1 \\
0 & 0 & -\text{senh}(\overline{\gamma}) & -z_c \cosh(\overline{\gamma}) \\
0 & 0 & 2 y_c^2 \tanh(\overline{\gamma}/2) - y_c \text{ sech}^2(\overline{\gamma}/2)\n\end{bmatrix}
$$